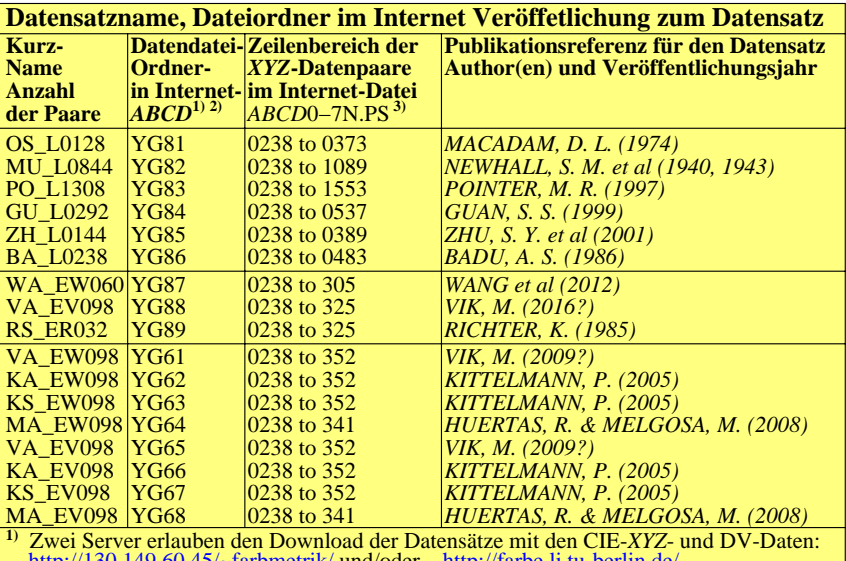

http://130.149.60.45/~farbmetrik/ und/oder http://farbe.li.tu-berlin.de/ **2)** Datendateien sind gegeben in den Formaten: .TXT (text), .PS/.EPS *(PostScript)* und .PDF

**3)** Siehe die Dateien zun Download zum Beispiel mit: http://farbe.li.tu-berlin.de/YE61/ Download zum Beispiel mit: http://farbe.li.tu-berlin.de/YE61/YE610-7T.TXT

0−003030−L0 XG221−3N